# Package 'manta'

September 24, 2012

Version 1.2.0

Date 2012-03-15

Title Microbial Assemblage Normalized Transcript Analysis

Author David M. Schruth <dschruth@uw.edu> and Adrian Marchetti <amarchetti@unc.edu>

Maintainer David M. Schruth <dschruth@uw.edu>

**Depends** R ( $>= 1.8.0$ ), methods, edgeR ( $>= 2.5.13$ )

**Imports** Hmisc, caroline $(>= 0.6.6)$ 

Suggests RSQLite, plotrix

Description Tools for robust comparative metatranscriptomics.

biocViews DifferentialExpression, RNAseq, Genetics, GeneExpression,Bioinformatics, HighThroughputSequencing, QualityControl,DataImport, Visualization

License Artistic-2.0

URL <http://manta.ocean.washington.edu/>

# R topics documented:

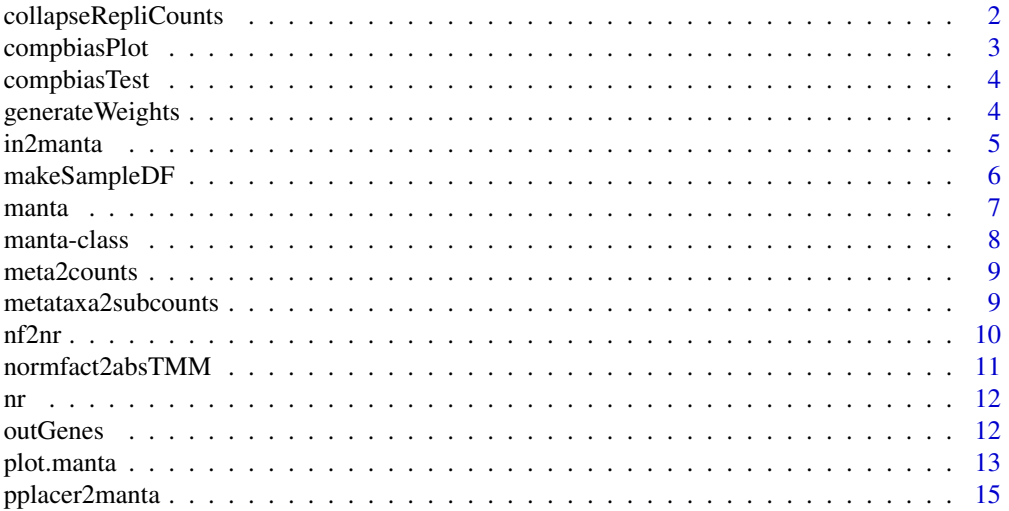

<span id="page-1-0"></span>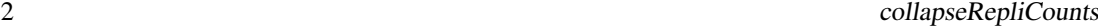

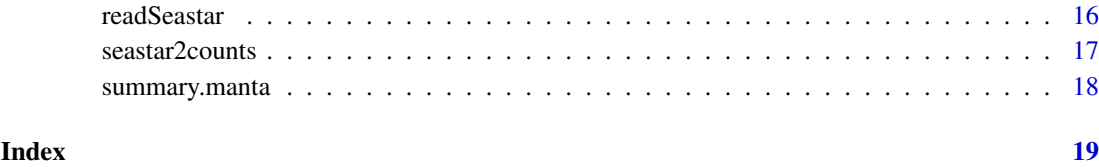

collapseRepliCounts *Collapse multiple technical replicate count columns into two columns for plotting*

# Description

.

#### Usage

```
collapseRepliCounts(x, pair=nv(levels(x$samples$group)[1:2] , c('ref','obs')))
```
# Arguments

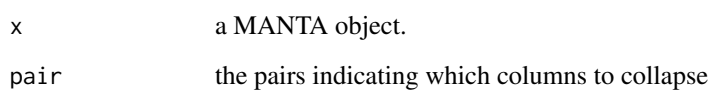

# Value

a collapsed, two-column count table

# See Also

DGEList, manta

```
cts <- matrix(data=rnbinom(28,2,.4), ncol=4, nrow=7)
colnames(cts) <- apply(expand.grid(c('a','b'),1:2), 1, paste, collapse='_')
x <- manta(cts, makeSampleDF(cts, group=rep(c('a','b'),2)))
collapseRepliCounts(x, pair=c('a','b'))
```
<span id="page-2-0"></span>

.

# Usage

```
compbiasPlot(x, pair=nv(levels(x$samples$group)[1:2], c('ref','obs')), meta.lev='phylum', meta
```
# Arguments

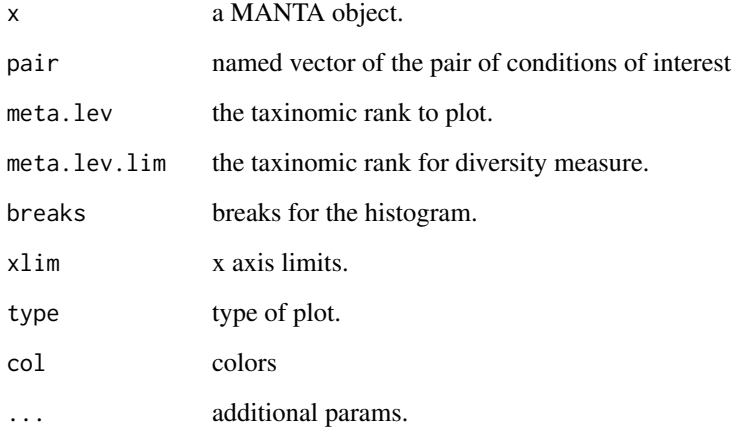

# Value

a compositional bias plot

#### See Also

DGEList, manta

# Examples

manta.path <- system.file("extdata","PapaGO-BLAST.results-diatoms.Rdata", package="manta") load(manta.path)

compbiasPlot(x, meta.lev='genus\_sp')

<span id="page-3-0"></span>

.

#### Usage

```
compbiasTest(x, pair=nv(levels(x$samples$group)[1:2], c('ref','obs')), meta.lev='phylum', meta
```
#### Arguments

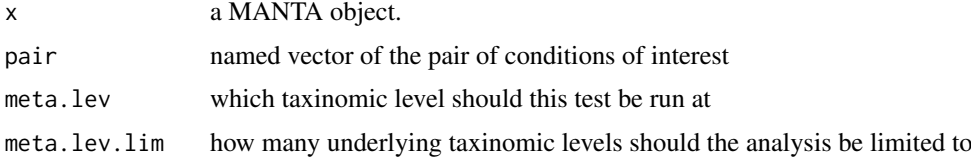

#### Value

A DGEList object.

#### See Also

DGEList, manta

#### Examples

```
manta.path <- system.file("extdata","PapaGO-BLAST.results-diatoms.Rdata", package="manta")
load(manta.path)
```
compbiasTest(x, meta.lev='genus\_sp')

generateWeights *Generate Weights*

# Description

Because the manta plot uses integer count data, many of the points overlap and hide a large portion of the data. This function allows one to apply a weighting scheme to jitter points out from under each other both to show the density and expose the content of their pies (if applicable).

# Usage

```
generateWeights(x, w.clmn, agg.clmn, cond.clmn, ct.clmns=NULL)
```
#### <span id="page-4-0"></span>in2manta 5

#### Arguments

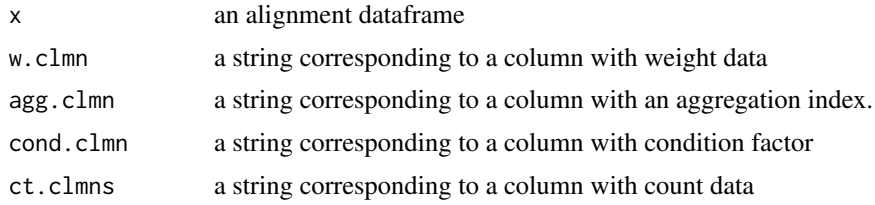

#### Value

a 2 by n weight matrix

#### See Also

manta

#### Examples

```
align.path <- system.file("extdata","PapaGO-BLAST.results-diatoms.tab", package="manta")
a <- read.delim(align.path, stringsAsFactors=FALSE)
w <- generateWeights(a, 'what_e_value', 'what_def', 'treatment')
```
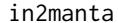

Convert a count or alignment table into a MANTA object

#### Description

This function converts a table of alignment data (BLAST for example) where each record is a read and each column is some parameter of the blast(s). The function will perform a cross-tabulation of the annotated reads into count data using (at the very least) an aggregation index column and a condition column. Alternatively, the input can be pre-tabulated counts and a corresponding annotation table. The two tableMeta helper functions (called by the x2manta functions) are also documented here.

#### Usage

```
align2manta(x, cond.clmn, agg.clmn, gene.clmns, meta.clmns, weight.clmn=NULL, tag.clmn=NULL, ...
counts2manta(x, annotation, a.merge.clmn, agg.clmn, gene.clmns=NULL, meta.clmns=NULL, ...)
tableMetaSums(x, meta.clmns, cond.clmn=NULL, count.clmns=NULL)
tableMetas(x, agg.clmn, meta.clmns, cond.clmn=NULL, count.clmns=NULL)
```
#### Arguments

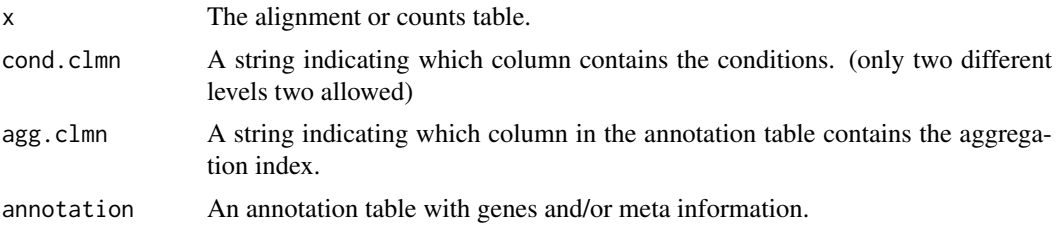

<span id="page-5-0"></span>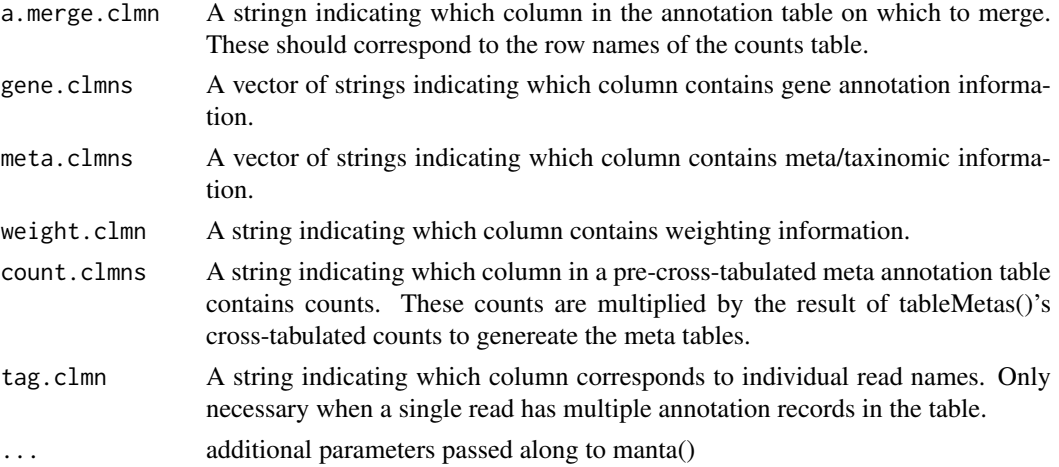

# Value

A MANTA object

# See Also

manta

#### Examples

```
align.path <- system.file("extdata","PapaGO-BLAST.results-diatoms.tab", package="manta")
a <- read.delim(align.path, stringsAsFactors=FALSE)
x <- align2manta(a, cond.clmn='treatment', agg.clmn='what_def',
gene.clmns=c('what_def','kid','pathway'),
meta.clmns=c('family','genus_sp'))
```

```
cts.path <- system.file("extdata","PapaGO-BWA.counts-diatoms.tab", package="manta")
cts <- read.delim(cts.path)
cts.annot.path <- system.file("extdata","PapaGO-BWA.annot-diatoms.tab", package="manta")
cts.annot <- read.delim(cts.annot.path, stringsAsFactors=FALSE)
x <- counts2manta(cts, annotation=cts.annot,
                    a.merge.clmn='query_seq', agg.clmn='what_def', meta.clmns=c('family','genus_sp'),
```

```
gene.clmns=c('what_def','kid','pathway'))
```
makeSampleDF *Make a Sample Dataframe for use in Initializing a MANTA object*

#### Description

The sample dataframe contains a row for each sample with a factor indicating grouping and library sizes.

#### <span id="page-6-0"></span> $m$ anta  $7$

#### Usage

makeSampleDF(counts, group=factor(colnames(counts)), lib.size=colSums(counts))

# Arguments

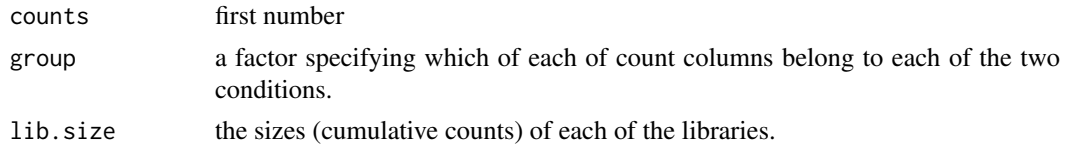

# Value

a sample dataframe

# See Also

DGEList, manta, setLibrarySizes

#### Examples

```
cts.path <- system.file("extdata","PapaGO-BWA.counts-diatoms.tab", package="manta")
cts <- read.delim(cts.path)
sdf <- makeSampleDF(counts=cts)
```
<span id="page-6-1"></span>manta *Create a MANTA object*

#### Description

The MANTA object contains counts, genes, library information just like a EdgeR's DGEList. Additionally, however, it contains 'meta' annotation (typically taxinomic classifications). This function converts all of listed component elements into a MANTA object.

#### Usage

manta(counts, samples=makeSampleDF(counts), genes=NULL, meta=NULL, meta.sum=NULL, weights=NULL,

#### Arguments

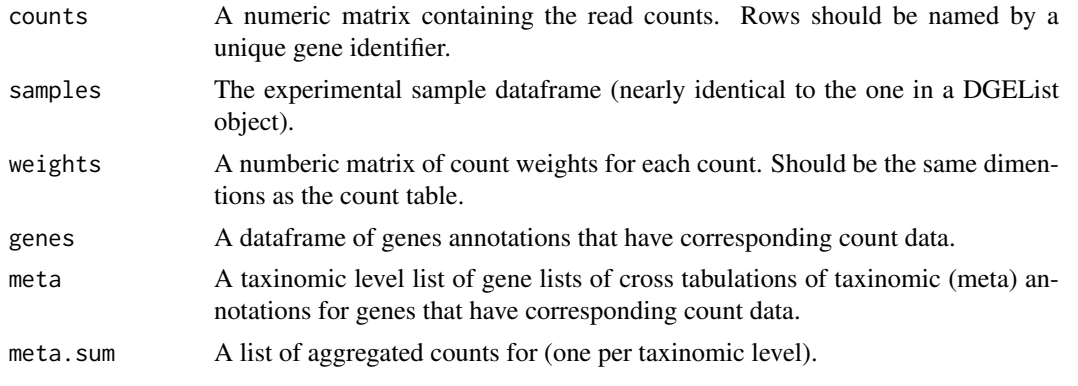

<span id="page-7-0"></span>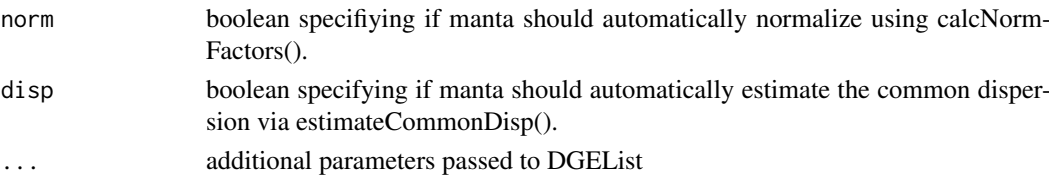

# Value

A MANTA object.

#### See Also

DGEList

#### Examples

```
cts.path <- system.file("extdata","PapaGO-BWA.counts-diatoms.tab", package="manta")
cts <- read.delim(cts.path)
samples <- makeSampleDF(cts)
```

```
x <- manta(counts= cts, samples = samples)
```
manta-class *Microbial Assemblage Normalized Transcript Analysis - class*

#### Description

A simple list-based class for storing read counts from digital gene expression technologies and other important information for the analysis of (meta)transcriptomic data.

# Slots/List Components

Objects of this class contain (at least) the following list components:

counts: numeric matrix containing the read counts.

samples: data.frame containing the library size and group labels.

Additionally the class should contain the following meta/taxinomic information list components:

meta: numeric matrix containing the read counts.

meta.sum: data.frame containing the library size and group labels.

Also, the list could also contain further optional information:

genes: data.frame containing further gene annotation information for each row in counts.

#### Methods

This class inherits directly from class list so any operation appropriate for lists will work on objects of this class. manta objects also have a show method.

# See Also

[manta](#page-6-1)

<span id="page-8-0"></span>

This is a helper function for the mantaMethod

# Usage

meta2counts(obj, meta.lev, rm.sum=TRUE, meta.subset=NULL)

#### Arguments

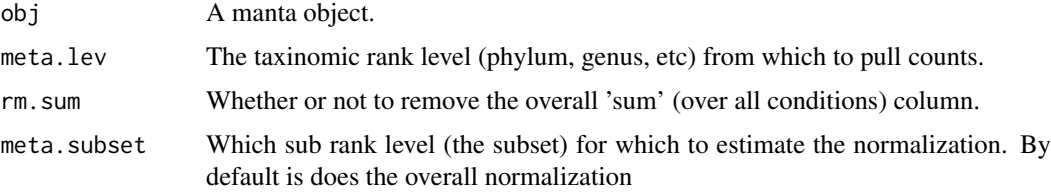

#### Value

a count matrix

#### See Also

manta, mantaMethod

# Examples

manta.path <- system.file("extdata","PapaGO-BLAST.results-diatoms.Rdata", package="manta") load(manta.path)

tab <- meta2counts(x, meta.lev='genus\_sp', meta.subset='Pseudo-nitzschia granii')

metataxa2subcounts *create a new (sub) count table out of a subcomponent of the metatranscriptome*

# Description

A simple and easy way to pull a subcomponent transcriptome out of the metatranscriptome. This one line function is useful for those wanting to just see the count data for one species or to create a new DGE or manta object on a subset of data.

<span id="page-9-0"></span>metataxa2subcounts(x, meta.lev='species', taxa.filter)

# Arguments

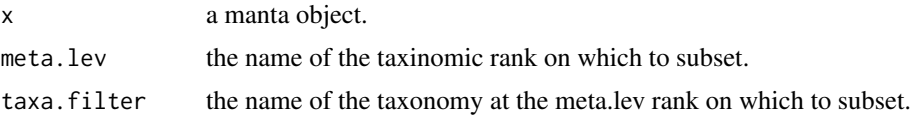

#### Value

a count table

#### See Also

manta

# Examples

```
load(system.file('extdata','PapaGO-BLAST.results-diatoms.Rdata',package='manta'))
metataxa2subcounts(x, meta.lev='species', taxa.filter='Pseudo-nitzschia granii')
```
nf2nr *convert the normalization factors to a normalization line*

# Description

.

# Usage

nf2nr(x, pair, method='nf', absolute=TRUE)

# Arguments

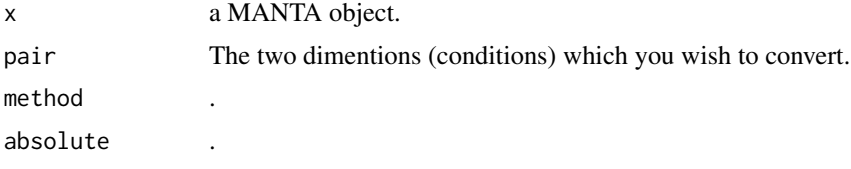

# Value

a scalar normalization ratio

# See Also

DGEList, manta, calcNormFactors

#### <span id="page-10-0"></span>normfact2absTMM 11

#### Examples

manta.path <- system.file("extdata","PapaGO-BLAST.results-diatoms.Rdata", package="manta") load(manta.path)

nf2nr(x)

normfact2absTMM *Convert a count or alignment table into a MANTA object*

# Description

This function converts a table of alignment data (BLAST for example) where each record is a read and each column is some parameter of the blast(s). The function will perform a cross-tabulation of the annotated reads into count data using (at the very least) an aggregation index column and a condition column. Alternatively, the input can be pre-tabulated counts and a corresponding annotation table. The two tableMeta helper functions (called by the x2manta functions) are also documented here.

#### Usage

normfact2absTMM(x, pair, f=nv(x\$samples, 'norm.factors'), sums=colSums(x\$counts))

#### Arguments

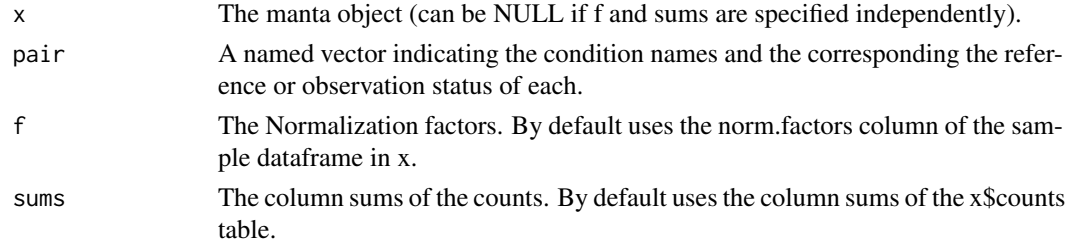

# Value

a scalar normalization factor

#### See Also

manta, mantaMethod

# Examples

```
conditions <- caroline::nv(factor(x=1:2, labels=c('ambient','plusFe')) ,c('ref','obs'))
manta.path <- system.file("extdata","PapaGO-BLAST.results-diatoms.Rdata", package="manta")
load(manta.path)
```
x\$mm <- normfact2absTMM(x=x, pair=conditions)

<span id="page-11-0"></span>

nr *Print out all the normalization ratios for each subset in a specified taxinomic rank of a manta object*

# Description

.

# Usage

nr(obj, meta.lev, pair)

# Arguments

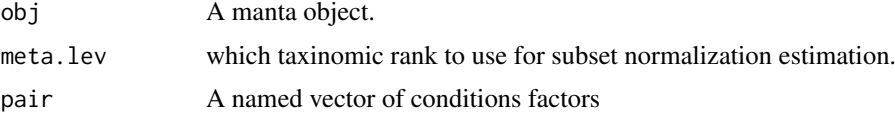

# Value

table of normalization ratios

#### See Also

manta, meta2manta

# Examples

```
manta.path <- system.file("extdata","PapaGO-BLAST.results-diatoms.Rdata", package="manta")
load(manta.path)
x <- calcNormFactors(x)
conditions <- factor(x=1:2, labels=c('ambient','plusFe')); names(conditions) <- c('ref','obs')
nr(x, meta.lev='genus_sp', pair=conditions)
```
outGenes *find the most significant or highest fold change outlier genes*

# Description

.

# Usage

```
outGenes(x, n=50, p=.05, FC=1, A.pct=.05, uk.filter=NULL, method='BH', verbose=TRUE)
```
#### <span id="page-12-0"></span>plot.manta and 13

#### Arguments

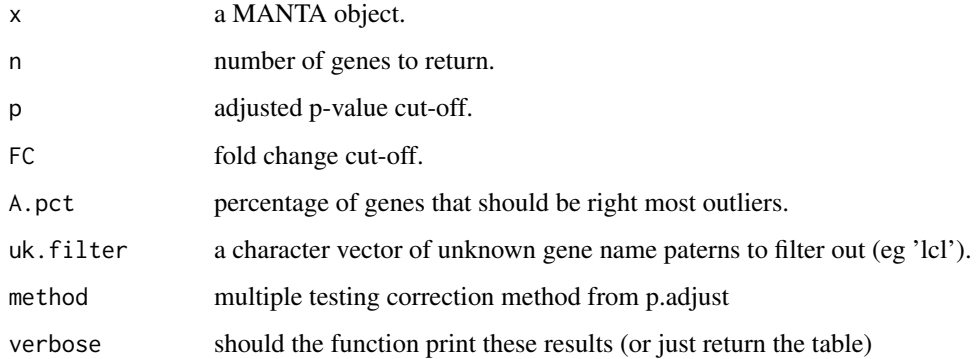

# Value

a table of the outlier genes

#### See Also

topTags

# Examples

```
manta.path <- system.file("extdata","PapaGO-BLAST.results-diatoms.Rdata", package="manta")
load(manta.path)
```

```
de <- exactTest(x)
outGenes(de)
```
plot.manta *Plot a MAnTA object*

# Description

A MANTA RAy plot is designed for visualizing comparative meta-transcriptomics, but can be used in any case where fold change data assessment calls for displaying additional meta information.

# Usage

```
manta.ra(x, uniques=4, pair=nv(levels(x$samples$group)[1:2] , c('ref','obs')),
                       nr=0, alpha = 0.01, normalize=FALSE,
                       meta.level=names(x$meta.sum)[1], meta.lgnd.lim=6, lgd.pos='topright', lgd
                       annot=NULL, vrb.axlabs=TRUE, jitter=.43, border='black',
                       rex=2, flat=FALSE, tail=.5, arms=.5, spine=1, ...)
```
# Arguments

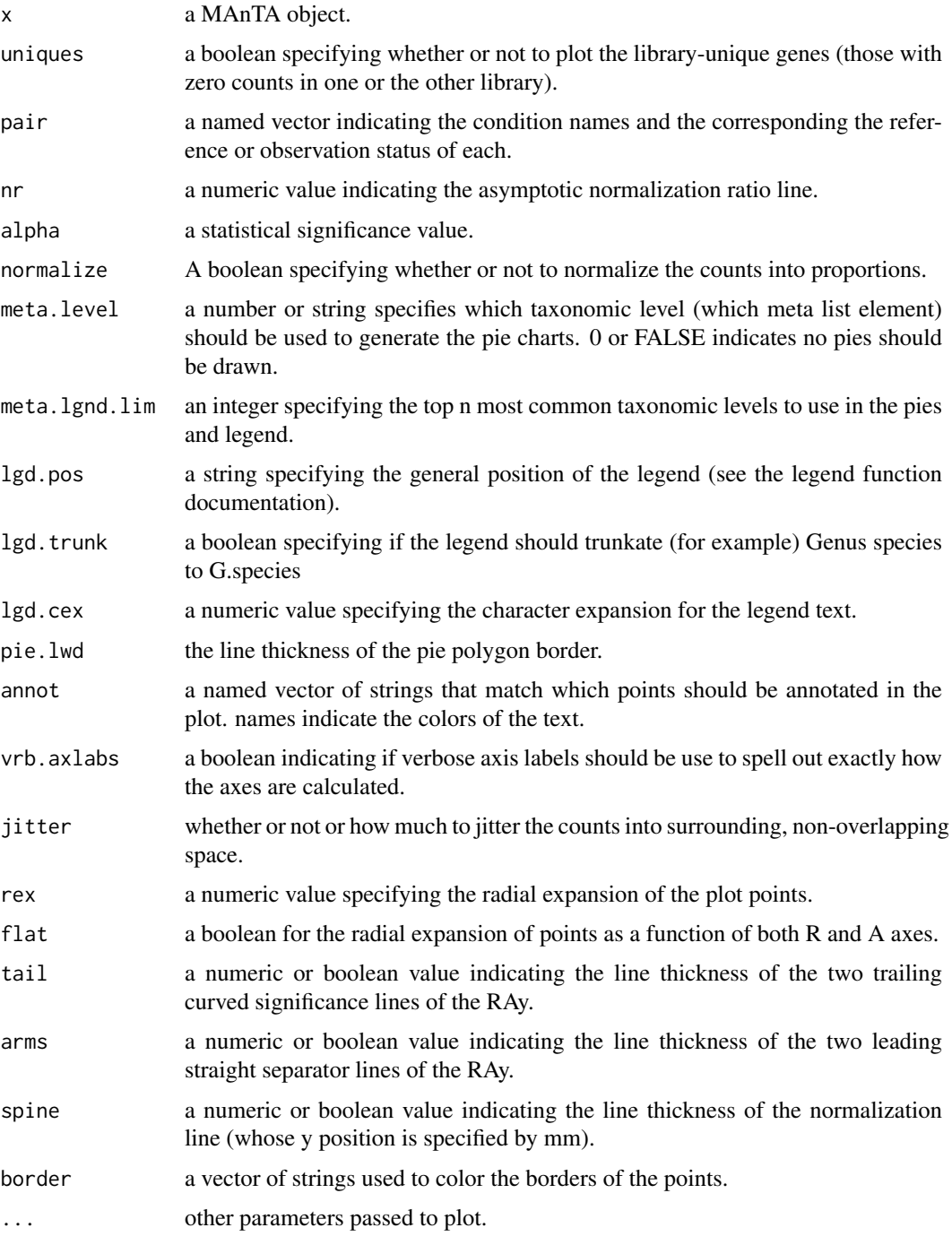

# Value

A MAnTA RAy plot.

#### See Also

maPlot, plotMA, raPlot, pies

#### <span id="page-14-0"></span>pplacer2manta 15

# Examples

```
manta.path <- system.file("extdata","PapaGO-BLAST.results-diatoms.Rdata", package="manta")
load(manta.path)
plot(x, meta.lev='genus_sp')
```
pplacer2manta *convert a pplacer taxinomic placement repository to a MANTA object*

#### Description

This function creates a single manta object by traversing a directory of directories of pplacer SQLite taxonomy databases (where each database called "taxtable.db" resides in a sub folder named by a single gene locus).

# Usage

```
pplacer2manta(dir, group.pattern='_([[:alpha:]]+)_',
 groups=c('coastal','costal','DCM','surface','upwelling'),
uk.name='unknown', ...)
```
# Arguments

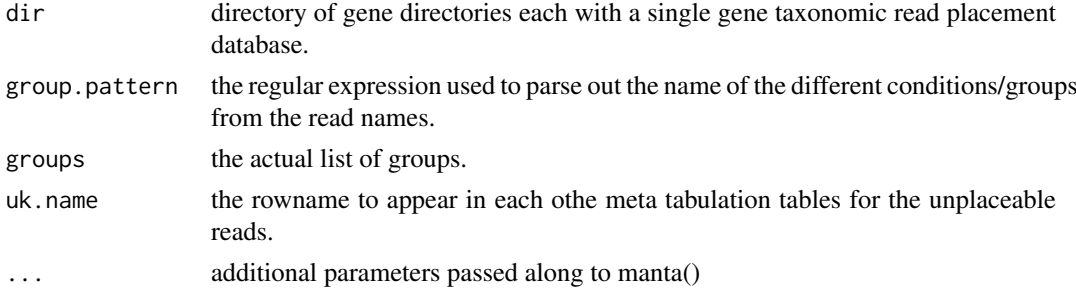

#### Value

A MANTA object

#### See Also

manta, in2manta

```
KOG.SQLite.repo <- system.file('extdata','pplacer',package='manta')
pplacer2manta(dir=KOG.SQLite.repo,
        groups=c('coastal','costal','DCM','surface','upwelling'),
        norm=FALSE, disp=FALSE
       \lambda
```
<span id="page-15-0"></span>

This function reads Vaughn Iverson's SEAStAR tabular format output and appends headers to it.

#### Usage

```
readSeastar(path,
clmn.names=c('seq_id','bit_score','read_count','raw_abundance','fractional_abundance','mean_cove
clmn.class = c("character", rep("numeric", 6), "integer", "numeric", rep("character", 2)),
name.clmn='seq_id', ret.df=FALSE, ret.clmn='read_count', ct.calc=expression(raw_abundance*seq_le
```
# Arguments

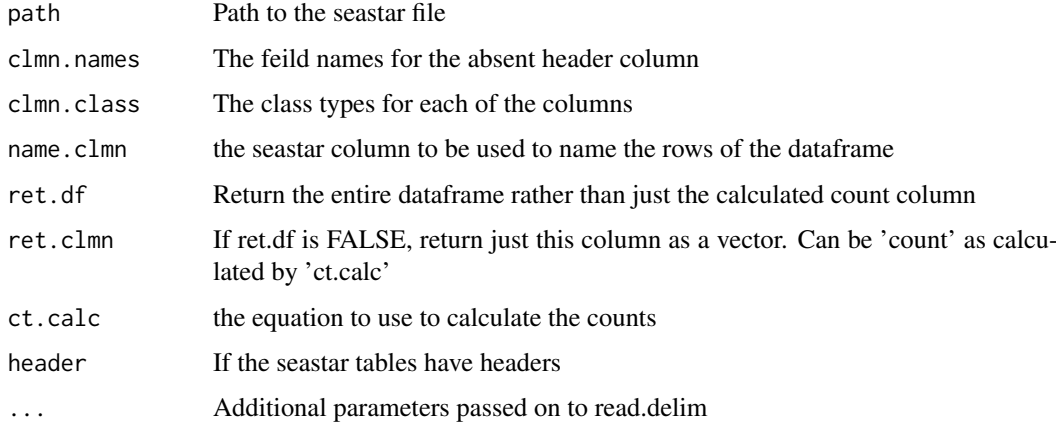

# Value

a SEAStAR formated matrix of per-reference/contig/gene stats (including counts)

#### See Also

seastar2counts

```
conditions <- c('ambient','plusFe')
ss.names <- caroline::nv(paste('Pgranii-',conditions,'.seastar', sep=''), conditions)
ss.paths <- system.file("extdata",ss.names, package="manta")
df <- readSeastar(ss.paths[1])
```
<span id="page-16-0"></span>

This function performs a simple merge between two different SEAStAR tables.

#### Usage

```
seastar2counts(treat.paths, id.prefix=NA, all=TRUE, uniques=0, ...)
```
# Arguments

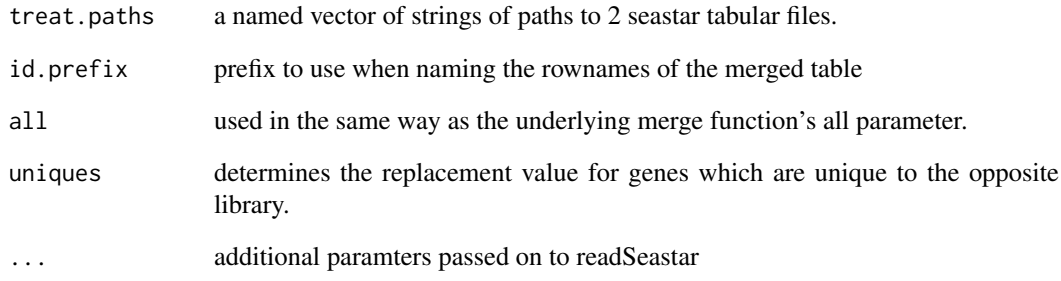

### Value

a named count matrix or vector

# See Also

nerge, merge

```
conditions <- c('ambient','plusFe')
ss.names <- caroline::nv(paste('Pgranii-',conditions,'.seastar', sep=''), conditions)
ss.paths <- caroline::nv(system.file("extdata",ss.names, package="manta"), conditions)
dfm <- seastar2counts(ss.paths)
```
<span id="page-17-0"></span>

Currently this funciton merely dumps the contents of the meta.sums tables to screen if available.

# Usage

```
summary.manta(object, ...)
```
# Arguments

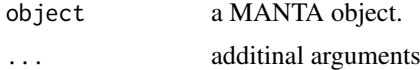

# Value

A MANTA summary printout.

# See Also

manta

```
manta.path <- system.file("extdata","PapaGO-BLAST.results-diatoms.Rdata", package="manta")
load(manta.path)
summary(x)
```
# <span id="page-18-0"></span>Index

∗Topic classes manta-class, [8](#page-7-0) align2manta *(*in2manta*)*, [5](#page-4-0) collapseRepliCounts, [2](#page-1-0) compbiasPlot, [3](#page-2-0) compbiasTest, [4](#page-3-0) counts2manta *(*in2manta*)*, [5](#page-4-0) generateWeights, [4](#page-3-0) in2manta, [5](#page-4-0) makeSampleDF, [6](#page-5-0) manta, [7,](#page-6-0) *[8](#page-7-0)* manta-class, [8](#page-7-0) manta.ra *(*plot.manta*)*, [13](#page-12-0) meta2counts, [9](#page-8-0) metataxa2subcounts, [9](#page-8-0) nf2nr, [10](#page-9-0) normfact2absTMM, [11](#page-10-0) nr, [12](#page-11-0) outGenes, [12](#page-11-0) plot.manta, [13](#page-12-0) pplacer2manta, [15](#page-14-0) readSeastar, [16](#page-15-0) seastar2counts, [17](#page-16-0) summary.manta, [18](#page-17-0)

tableMetas *(*in2manta*)*, [5](#page-4-0) tableMetaSums *(*in2manta*)*, [5](#page-4-0)